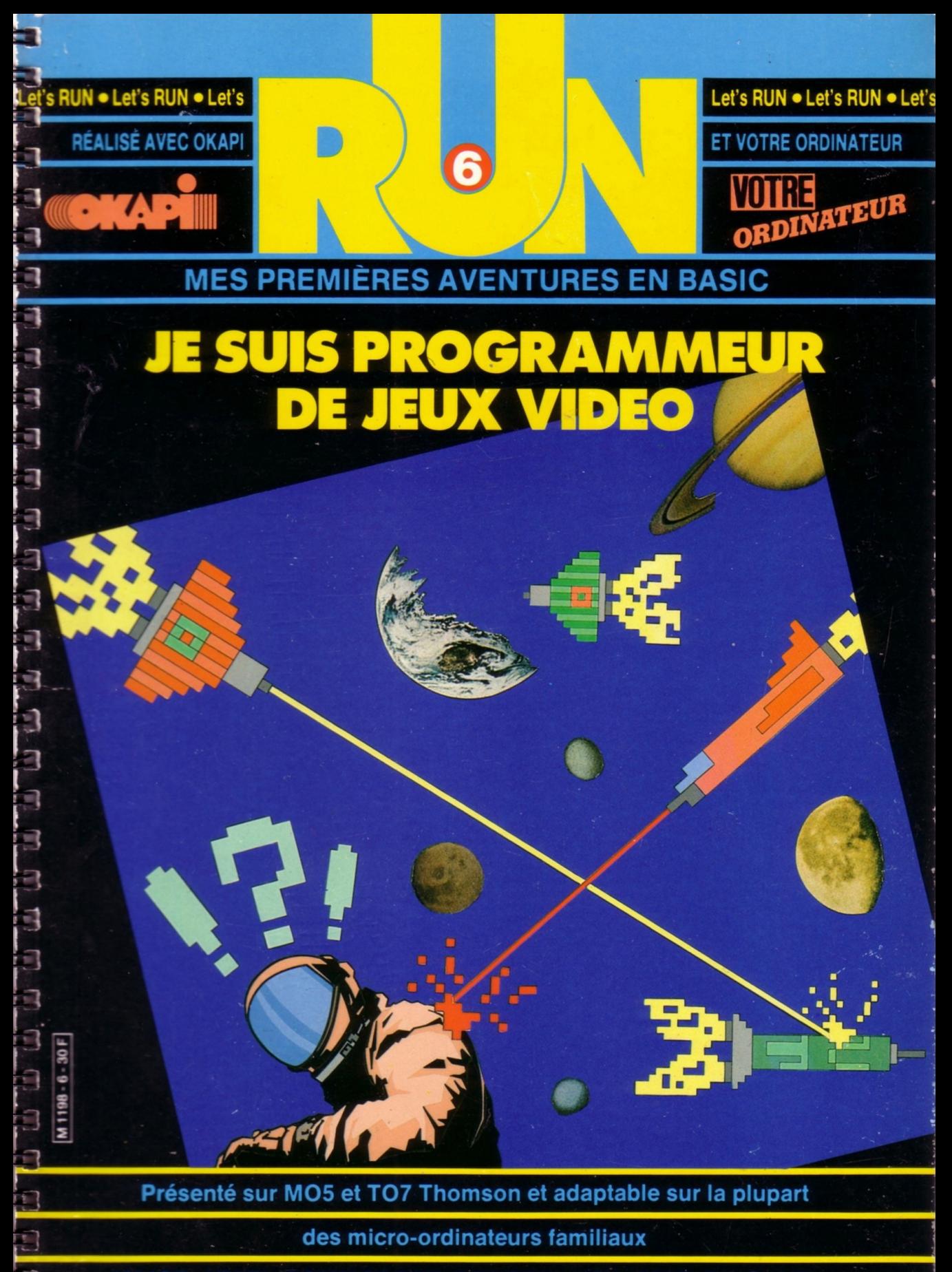

(ALICE, ATARI, COMMODORE, DRAGON, MSX, ORIC, SINCLAIR...)

# **LET'S RUN VOUS A PASSIONNÉ: A LORS DÉCOUVREZ VITE OKAPI<br>ET SES DOSSIERS DOCUMENTATION**

**LUNIVERS D'OKAPI** 

 $\overline{\mathbb{R}}$  $\overline{1}$  $\overline{1}$  $\overline{1}$ 

**LUNIVERS D'OKAPI** 280

**IMAGE** 

**HISTOIRE** 

**ICC** ICC ICC ICC ICC

Έ Ę

RRICHE

ć

ć

É

É

É

É

É

É

É

GÉOGRAPHIE

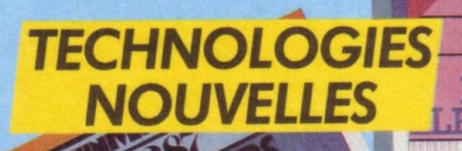

#### **POUR TOUT SAVOIR SUR PRESQUE TOUT:**

**BIOLOGIE** 

#### **DEUX FOIS PAR MOIS, OKAPI: U N** *MAGAZINE* **+** *UN DOSSIER*

**OKAPI** c'est dans chaque numéro un dossier exclusif de 16 pages qui explique à fond un grand sujet. Avec en plus des fiches à collectionner et un test pour contrôler ses connaissances en s'amusant.

OKAPI EN VENTE LE <sup>1er</sup> ET LE 15 DE CHAQUE MOIS CHEZ VOTRE MARCHAND DE JOURNAUX.

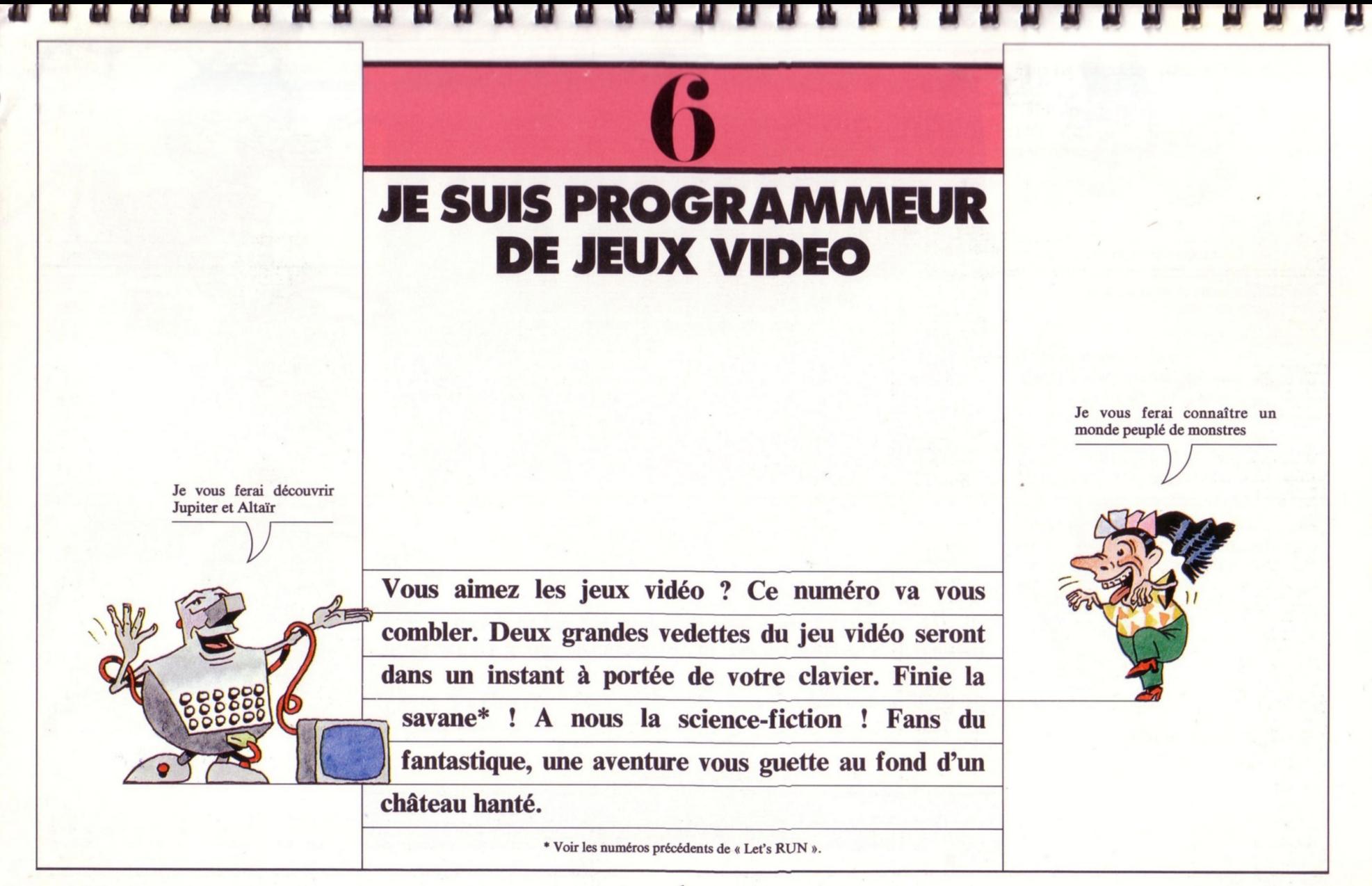

Chargez RUN5<sup>\*</sup> en mémoire. nous décollons dans quelques instants

**DELETE 0-1990** 

DELETE 4000-4460

DELETE 4700-5100

DELETE 5400-5800

DELETE 6110-614

Longue vie à notre station X.0.48

## **SPACERUN:**

#### UN JEU DE L'ESPACE

Voici SPACERUN : un nouveau jeu passionnant ! Aux commandes de votre navette spatiale, vous êtes chargé de protéger les 2 700 voyageurs de la station X.0.48. Car ils sont menacés par les habitants de la planète Delta.

Au boulot ! On nettoie, on balaie, on efface : 4700 '\*\*\*\*\*\*\*\*\* DESSIN STATION SPATIALE \* 4710 DEFGR#(0)=7,2,2,2,194,194,255,228 4720 DEFGR\$(1)=0,0,56,56,56,56,255,146 4730 DEFGR\$(2)=112,32,32,48,60,60,255,73 4740 DEFGR\$(3)=0,0,0,0,0,15,255,73 4750 DEFGR\$(4)=255,219,255,255,0,0,15,15 4760 DEFGR#(5)=255, 109, 255, 255, 224, 224, 2 54,254 4770 DEFGR\$(6)=255,182,255,255,0,0,1,1 4780 DEFGR#(7)=253,220,248,248,64,64,240  $, 240$ 4790 VSP\$=GR\$(0)+GR\$(1)+GR\$(2)+GR\$(3)+CH R\$(10)+CHR\$(8)+CHR\$(8)+CHR\$(8)+CHR\$(8)+CHR\$(8)+C HR\$(8)+CHR\$(8)+CHR\$(8)+CHR\$(8)+GR\$(4)+GR **事(5)+GR事(6)+GR事(7)** 4800 RETURN 5600 '\*\*\*\*\*\* DESSIN VAISSEAU SPATIAL \*\*\* 5610 DEFGR#(8)=255,63,15,6,6,15,63,255 5620 DEFGR\$(9)=0,240,248,79,79,248,240,0 5630 V\$=GR\$(8)+GR\$(9) 5640 RETURN

5700 ' \*\*\*\*\*\* AFFICHAGE NAVETTE SPATIALE

5710 COLOR 1,0:LOCATE XV(D), YV(D): PRINT V\$ 5720 RETURN

Pour construire ce nouveau jeu, nous allons transformer quelques éléments du safari photo programmé dans « Let's RUN » nº 5. Une station spatiale s'installe sur 8 cases de l'écran (4700). La jeep devient navette, sur deux cases seulement (5600).

Puis-je vous demander la lune ?

... et à sa navette Super-Galette !

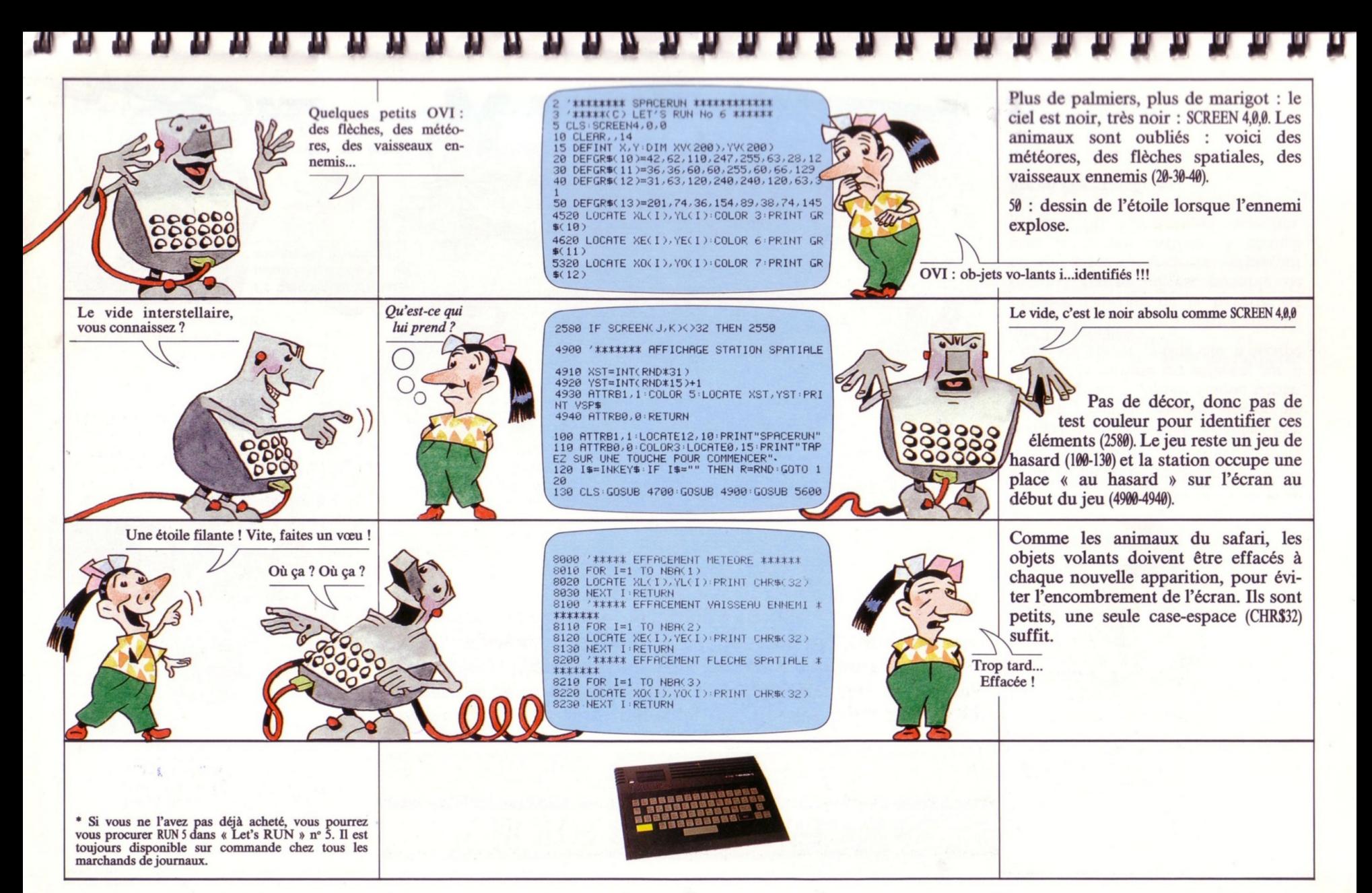

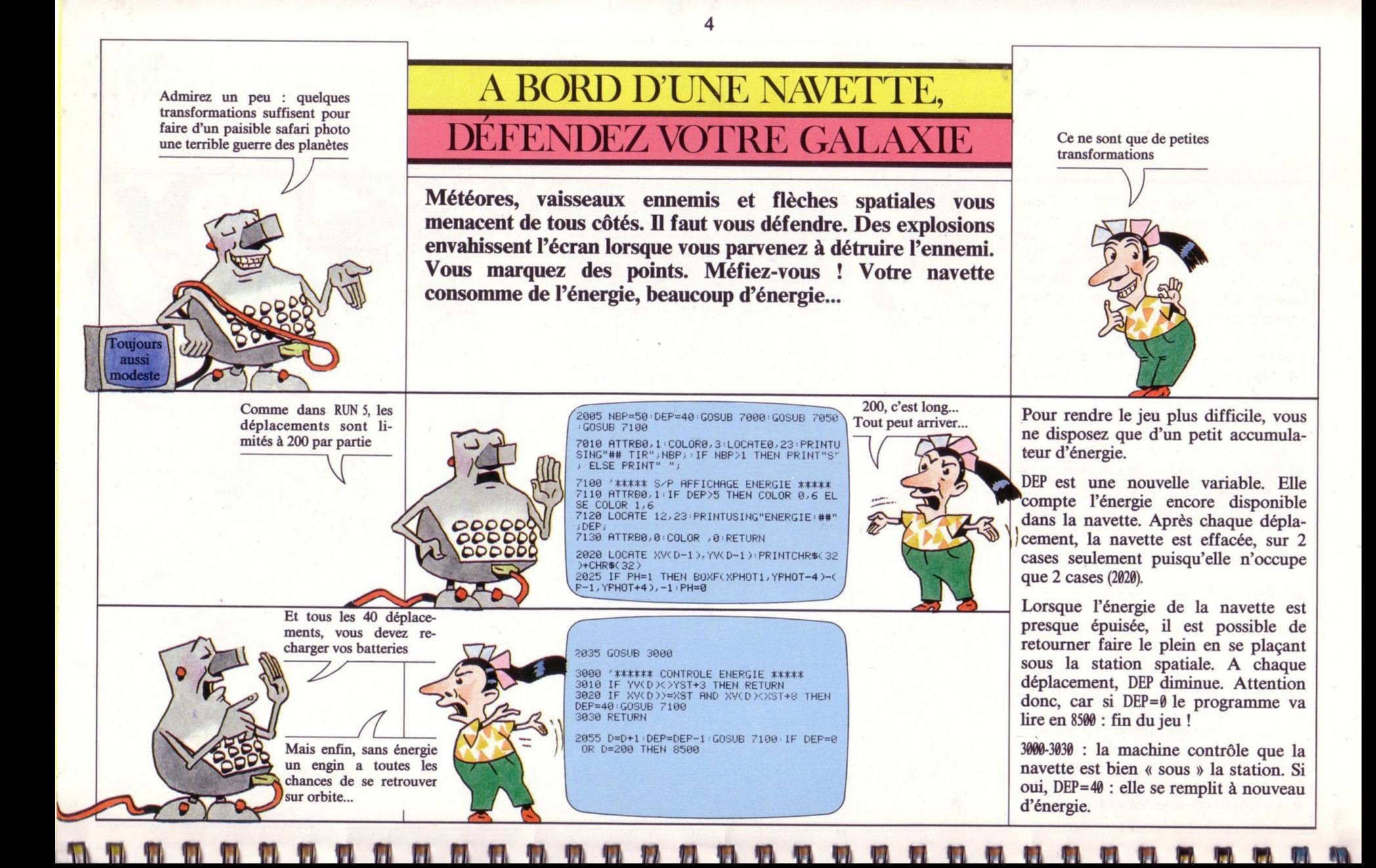

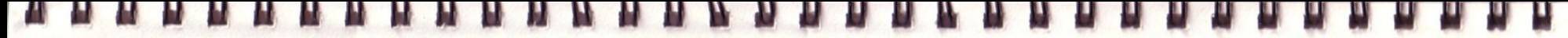

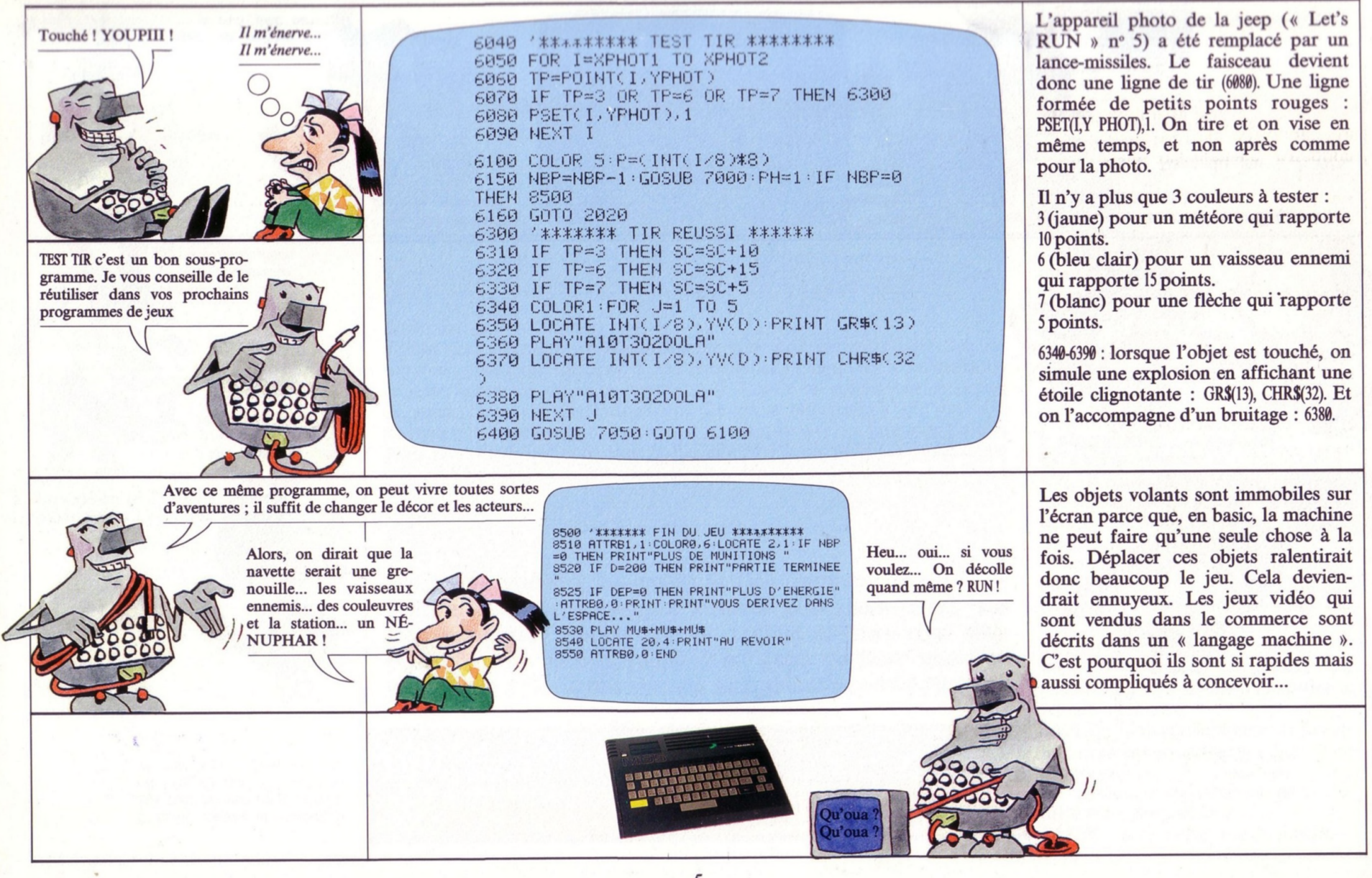

Il se lit comme un roman, il fait peur comme un thriller, il est long comme un feuilleton de télévision. Qu'est-ce que  $c'est$ ?

Lisez donc ce petit

préambule. Allé-

chant, non?

# **LATOUR PRENDS GARDE: UN JEU D'AVENTURE**

Devenez le héros d'une histoire terrifiante. Mieux ! Devenez l'auteur d'une histoire fantastique. Voici un programme de jeu d'aventures. Vous pouvez le recopier et jouer avec, mais vous pouvez aussi l'utiliser comme base pour créer vos propres aventures. C'est simple et c'est passionnant.

Voici le scénario que nous vous proposons : « Un fabuleux trésor est caché au fond d'un château. Pour l'atteindre, il faut traverser dix pièces. A l'entrée de chaque pièce, l'ordinateur pose une épreuve au joueur qui a reçu trois vies et trois génies en début de partie. Si le joueur ne trouve pas la bonne solution, il perd une vie. Mais il peut faire appel à l'un de ses trois génies s'il ne sait quoi répondre. Le joueur pourra donc être sauvé trois fois par un génie. Arrivera-t-il jusqu'au trésor ? »

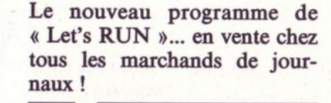

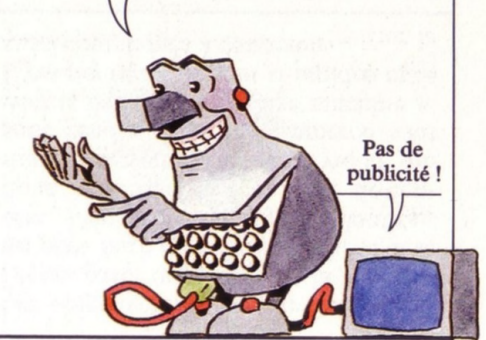

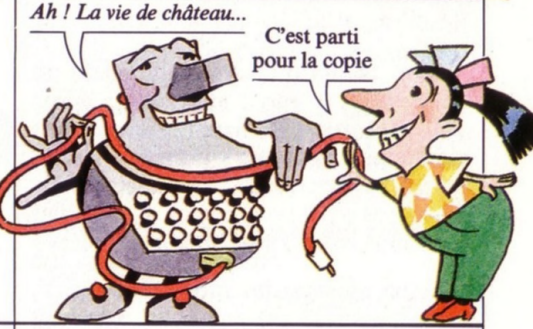

D'abord un RND est une instruction indispensable Du hasard peu de hasard... et des géaux jeux de hasard. nies! 10 '\*\*\*\*\*\* LA TOUR PRENDS GARDE ! \*\*\*\*\* 20 '\*\*\*\*\*\*\* (C)let's RUN No 6 \*\*\*\*\*\* 200, c'est la base du jeu : 3 vies, 30 CLS: SCREEN4, 6, 6 3 génies. 100 LOCATE0, 12: PRINT"TAPEZ -C- POUR COMM<br>ENCER LE JEU" 110 IS=INKEYS: IF IS<>"C" THEN R=RND:GOTO  $110$ 200 ' \*\*\*\*\*\* INITIALISATION DU JEU \*\*\*\* 210 VIE=3: GENIE=3: A\$="GENIE" 220 GOSUB 1100 230 CONSOLE, 21 Génial

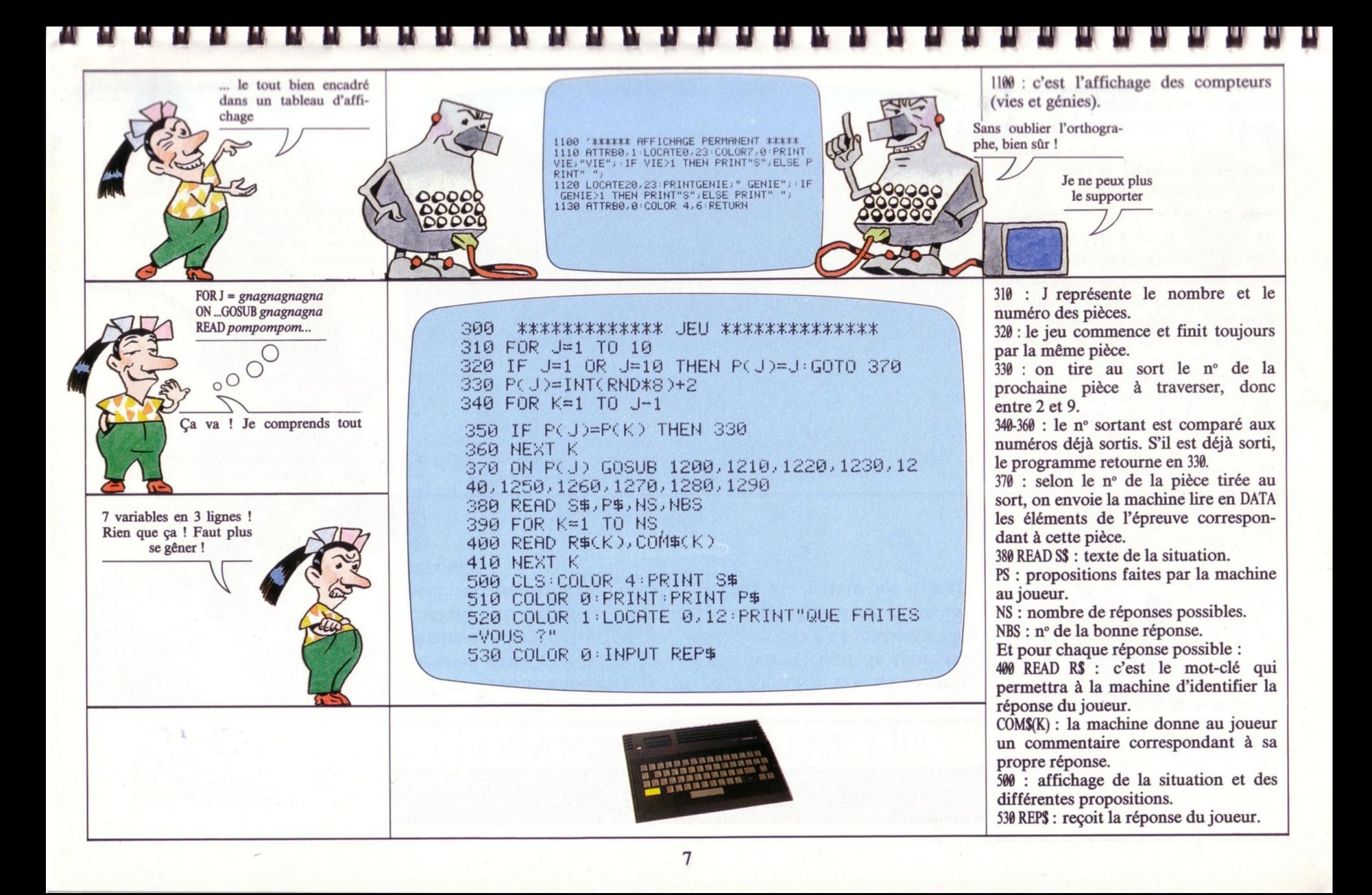

Seriez-vous prête à risquer votre vie pour un génie ?

#### A CHAQUE EPREUVE, VOUS RISQUEZ VOTRE VIE

8

**Où en sommes-nous de notre programme ? L'ordinateur a proposé une épreuve au joueur et celui-ci vient de taper sa réponse. L'ordinateur va donc chercher dans sa mémoire s'il connaît l'un des mots tapés par le joueur. Parmi ces mots, un seul correspond à la bonne réponse... Le joueur a-t-il bien répondu ?**

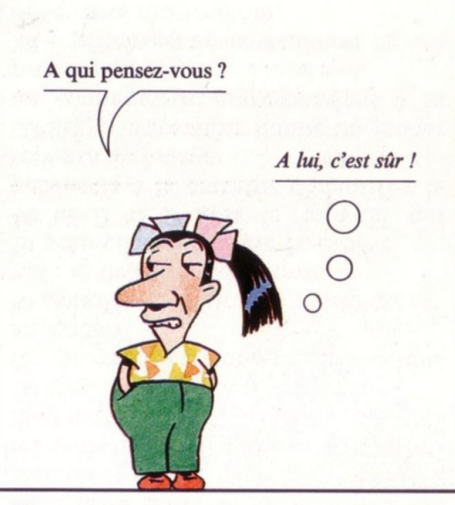

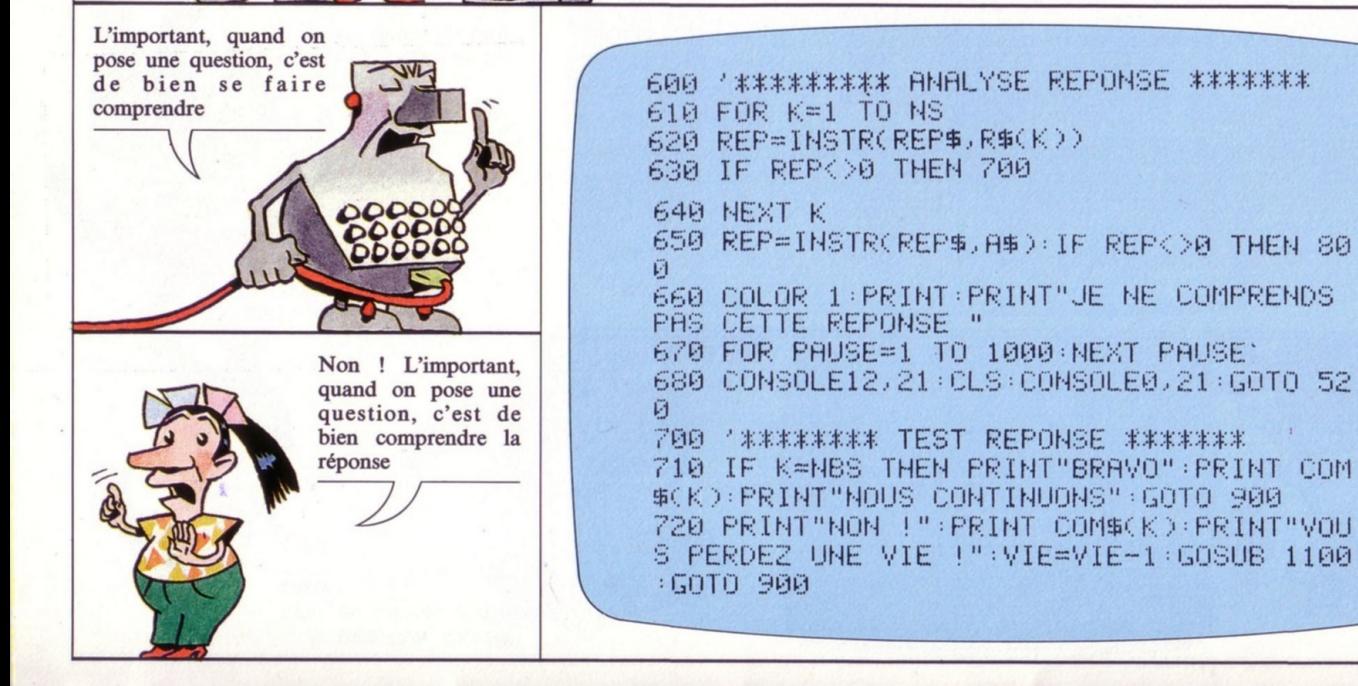

Dans notre scénario, la machine fait trois propositions au joueur. Pour la première épreuve, par exemple, le joueur a le choix entre : « Entrer par la grand porte, entrer par la porte des cuisines ou par celle des écuries. » Si le joueur répond : « J'entre par la cuisine », la machine va comprendre qu'il choisit la 2<sup>e</sup> solution. Car, dans sa mémoire, nous avons entré le motclé « cuisine » (620).

650 : la machine cherche le mot « génie » (A\$) dans la réponse du joueur.

660-680 : si le joueur n'emploie aucun mot-clé dans sa réponse, la machine repose sa question.

700-720 : K = le mot-clé donné par le joueur. S'il correspond à la bonne solution (NBS), le joueur a la vie sauve.

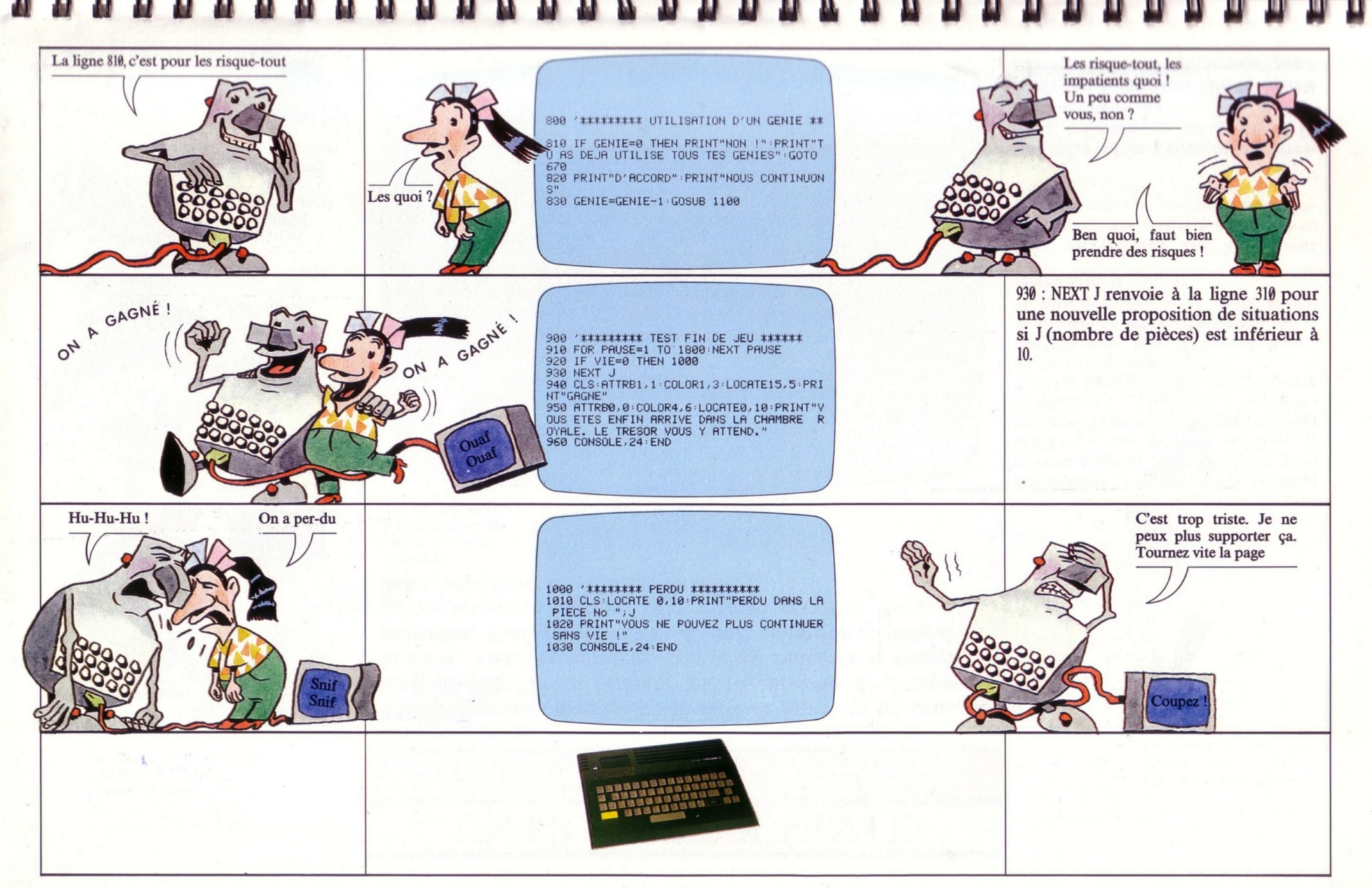

Dans un instant, la suite de notre programme

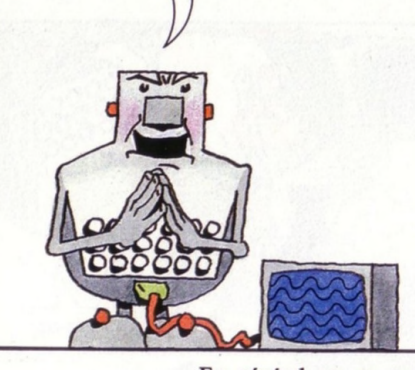

### **UN FILM D'ÉPOUVANTE POUR ÉPATER VOS AMIS**

Maintenant vous avez un « squelette de jeu » sur les bras. A vous de l'étoffer en écrivant les 10 épreuves de « votre » histoire. Aventure, mystère, mauvaises rencontres, crimes et monstres, tout est possible. A une condition cependant : suivre un ordre logique pour chaque épreuve. Pour vous aider, voici donc un scénario modèle.

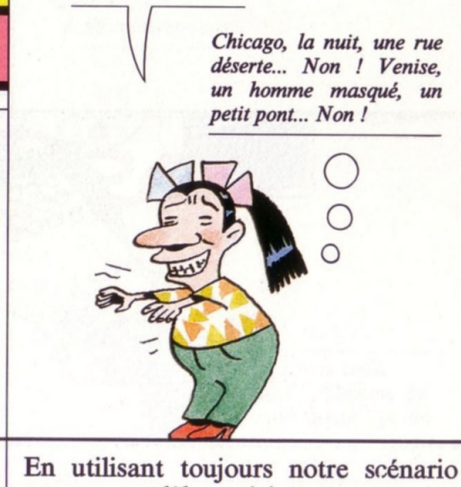

Ça vient, ça vient...

En général, ce ne sont pas les idées qui manquent. C'est plutôt l'ordre qui est difficile à respecter... IV 100000 Un château ? C'est une bonne idée, ça!

1200 RESTORE 1500 RETURN 1210 RESTORE 2000 RETURN 1220 RESTORE 2500 RETURN 1230 RESTORE 3000 RETURN 1240 RESTORE 3500 RETURN 1250 RESTORE 4000 RETURN 1260 RESTORE 4500 RETURN 1270 RESTORE 5000 RETURN 1280 RESTORE 5500 RETURN 1290 RESTORE 6000 RETURN 1500 DATA "YOUS ETES A L'ENTREE DU CHATE AU. DEVANT VOUS, FACE AU PONT LEVIS, LA G RANDE PORTE EST OUVERTE. IL Y A AUSSI SU R LES COTES DU CHATEAU, UNE PORTE QUI DO NNE AUX CUISINES ET UNE AUTRE POUR L'ECU RIE" 1510 DATA "UNE SEULE. PORTE PERMET D'ENTR ER SANS DANGER" 1520 DATA 3,2 1530 DATA GRANDE PORTE, LA HERSE ROUILLEE **VOUS TOMBE SUR LA TETE** 1540 DATA CUISINE, UN JEUNE ECUYER VOUS Y ATTEND POUR VOUS CONDUIRE A LA PIECE SU **IVANTE** 1550 DATA ECURIE,UN CHEVAL EFFRAYE VOUS DONNE UNE RUADE

comme modèle, voici comment procéder:

sur la 1<sup>re</sup> ligne (ici 1500), vous exposez la situation :

sur la 2<sup>e</sup> ligne (ici 1510), vous proposez un choix d'épreuves ;

sur la 3<sup>e</sup> ligne (ici 1520), vous indiquez le nombre de réponses possibles (ici 3) et vous indiquez le n° de la bonne réponse (ici 2).

Puis, en prenant une ligne pour chaque réponse possible, vous écrivez un petit mot au joueur (ici 1530-1540-1550).

Cet ordre est important car il correspond à l'ordre de lecture des DATA donnés plus « haut » dans le programme. L'ordre des RESTORE est aussi à suivre impérativement !

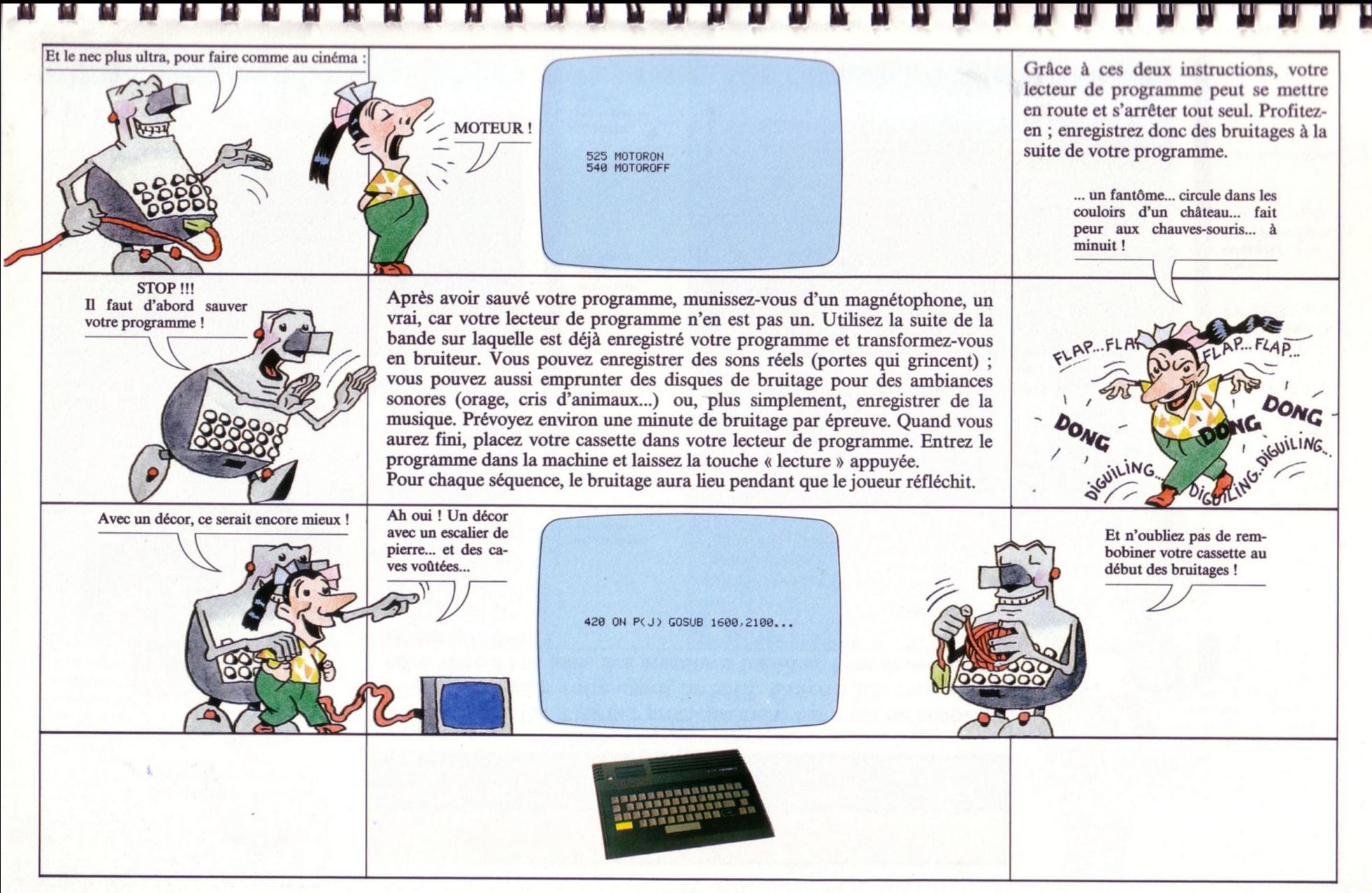

Changez vos DATA, le programme ne bouge pas

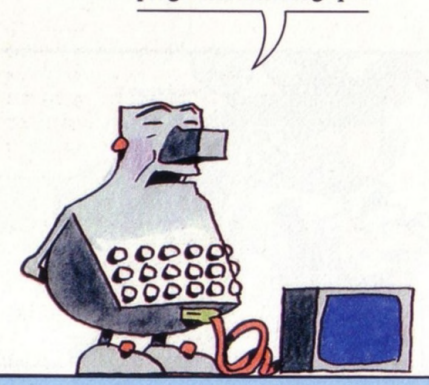

#### LIST:

#### **LATOUR PRENDS GARDE**

Voici un bon list à garder précieusement car c'est un support<br>merveilleux pour votre esprit inventif. Grâce à lui, vous allez<br>faire vivre à vos amis des aventures inédites. Que de frayeurs en perspective !

C'est un « petit » programme qui fait des<br>« petits » ! Hi Hi Hi Hi !

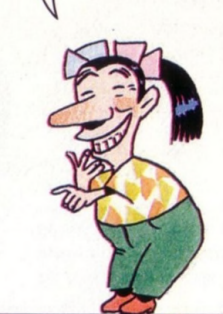

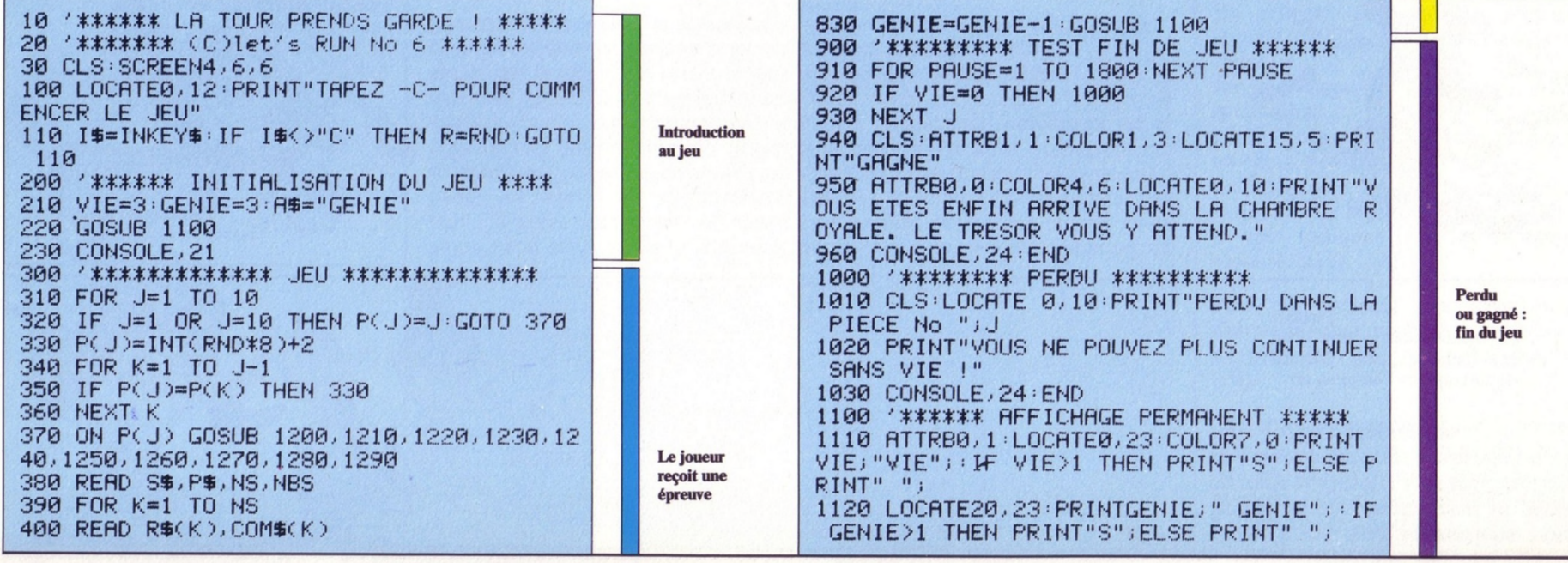

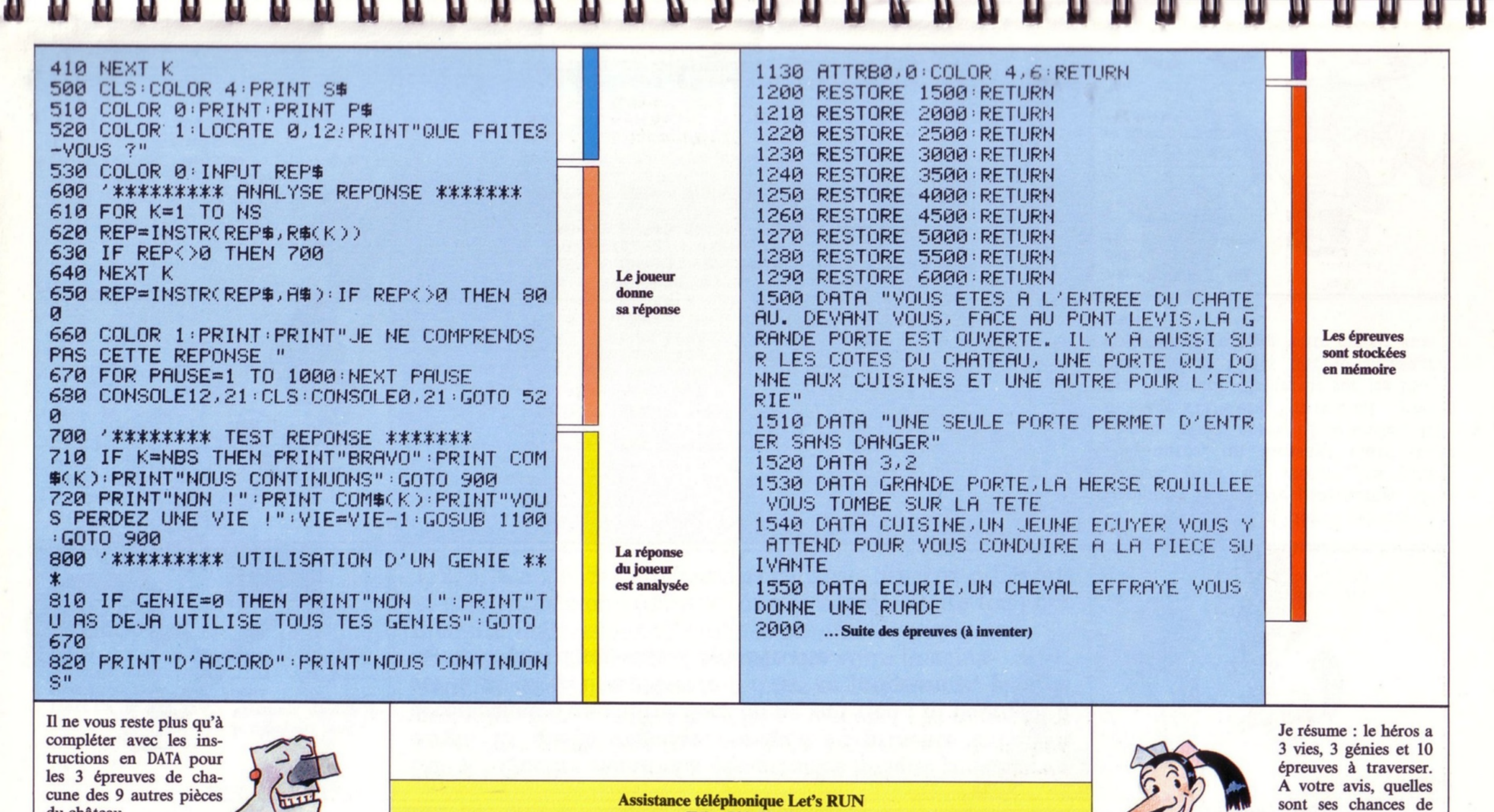

Assistance téléphonique Let's RUN<br>Tél.: 720-70-43 Mercredis 22 mai et 29 mai de 14 h à 18 h

survie?

du château

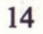

Sans vouloir vous vexer, je vous conseillerais de prêter une certaine attention à ce petit programme...

# **2 /** Je n'en peux plus... Vivement que ça finisse

ERROR 2 revient si sou-

vent !

### NAYEZ PLUS PEUR

#### DE VOS ERREURS

**ERROR ! Quelles sensations désagréables lorsque ce petit mot surgit. Et quelle angoisse, lorsqu'il se présente à l'écran accompagné d'un chiffre dont on ne sait rien : ni pourquoi il est là ni ce qu'il représente ! Avec ce programme, plus de mystère, plus d'angoisse. Copiez-le vite.**

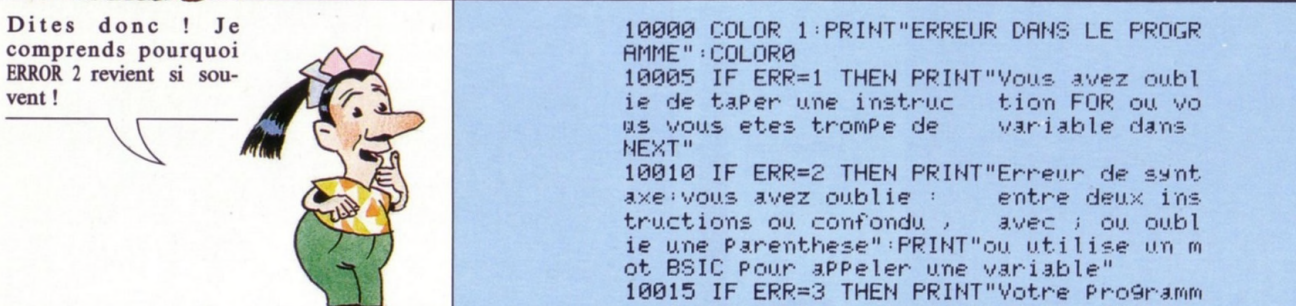

ie une Parenthese" : PRINT" ou utilise un m ot BSIC Pour appeler une variable" 10015 IF ERR-3 THEN PRINT"Votre Pro9ramm s'est arrête a une instruction RETURN sans avoir rencontre un GOSUB" 10020 IF ERR=4 THEN PRINT"Vous n'avez Pa s entre assez d'éléments en DATA" 10030 IF ERR=5 THEN PRINT"Fonction mal f ormulee" 10040 IF ERR=7 THEN PRINT"Mémoire sature

e !"

10050 IF ERR=8 THEN PRINT"Vous avez du o ublier de taPer une li9ne CPeut-etre de REM"

10060 IF ERR=9 THEN PRINT"Indice suPerie ur a 10 «vous n'avez Pas dimensionne un tableau en début de Pro9ramme"

Ce programme utilitaire, ajouté à n'importe quel autre programme, affichera, pour les erreurs les plus fréquentes, un message clair sur l'écran. Mais, après 10 secondes, le message s'effacera. Un conseil : prenez l'habitude d'appuyer sur les touches CNT et C dès que le message apparaît et corrigez votre erreur aussitôt.

ERROR! Je ne me vexe ja-mais !

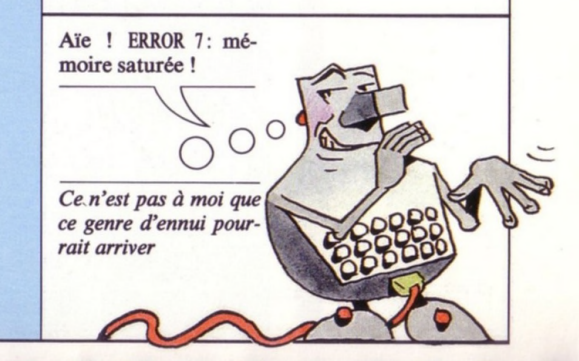

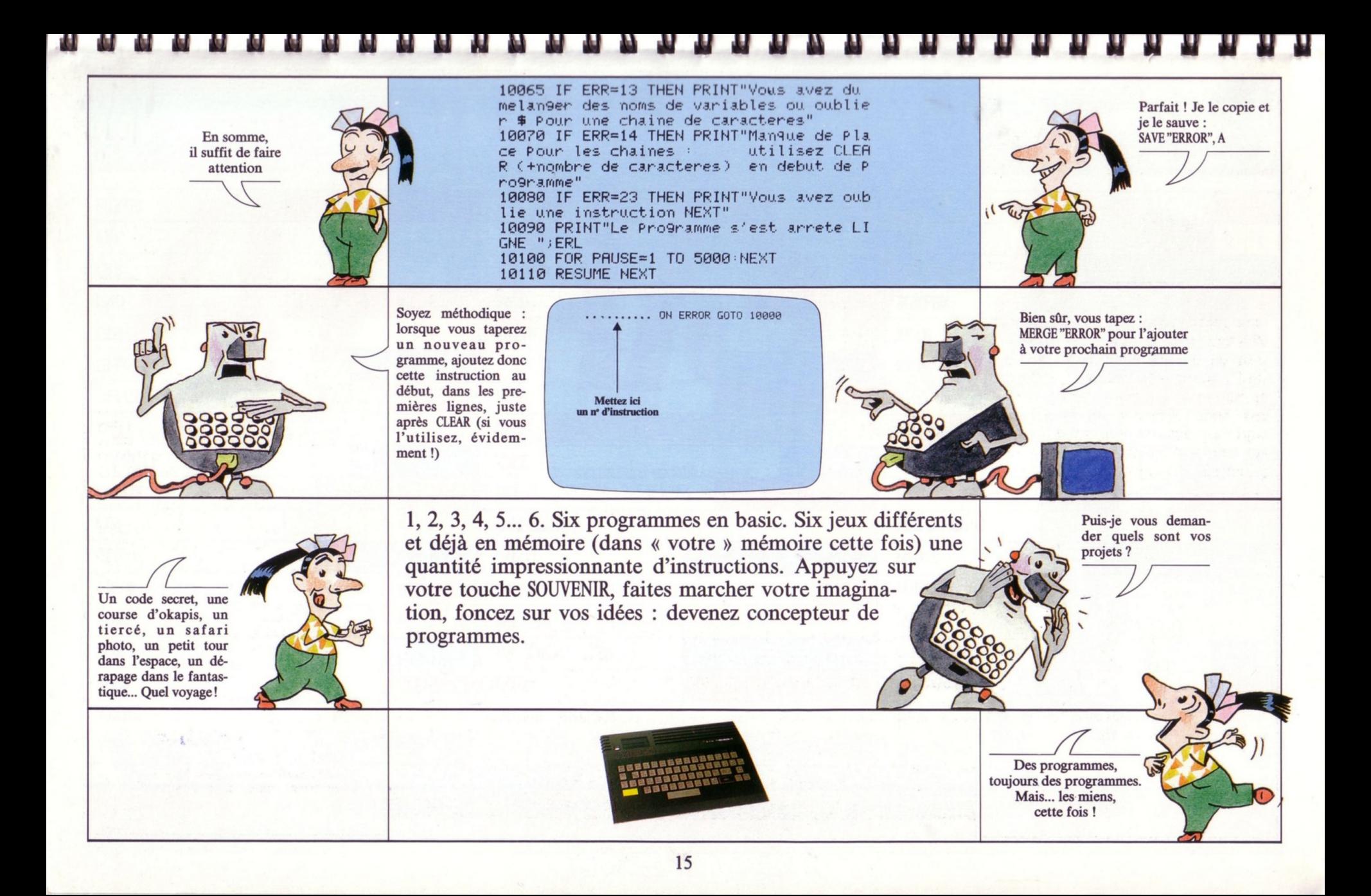

#### **6 numéros de** *«* **Let's RUN » pour découvrir 52 instructions basic**

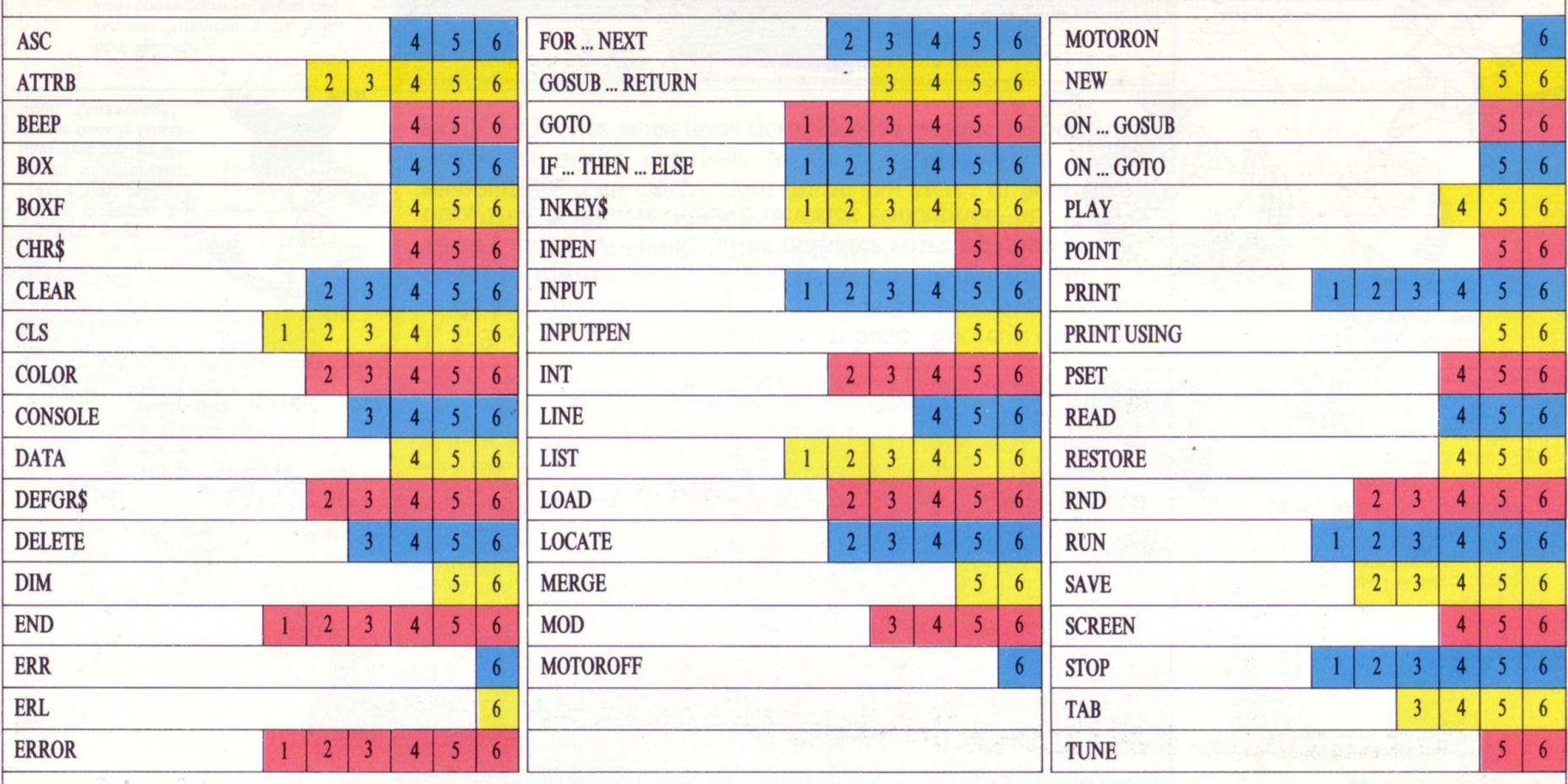

LET'S RUN, coédition Bayard Presse, 3, rue Bayard, 75008 Paris/Groupe Test, 5, pl. du Colonel-Fabien, 75010 Paris.<br>Dépôt légal : 2<sup>,</sup> trimestre 1985. Imprimé @ Bayard Presse, Eloi et Cie, 1985 - ISBN 2.7009.8005.0

LET'S RUN est une réalisation du journal Okapi, sous la responsabilité de C. Roy. La conception visuelle est de Tangram-Bayard Presse. A. Galeron : maquettiste. D. Nielsen : concepteur des programmes. C. Ruffault : rédactrice. N. Claveloux : illustratrice. E. Laubeuf : couverture. Edire : secrétariat de rédaction. P. Boulnois : éditeur pour Bayard Presse. J.-L. Verhoye : éditeur pour Eloi et Cie. F. Récamier : coordination du produit

 $\mathbf{u}$ 

**DDDD** 

 $\overline{M}$ 

n n n n n n n n n

**EDUCATIFS: SUIVE** 

**LE GUIDE D'ACHAT** 

**CENTRES X 2000** 

**L'informatique** en libre-service

**TOUTE L'ACTUALITÉ :** 

Matériels, logiciels, livres, clubs, etc. **3 MICROS A L'ESSAI : AMSTRAD CPC 464** PHILIPS VG 5000, **SANYO PHC 28** 

Avec le magazine VOTRE ORDINATEUR, l'informatique devient simple comme basic. Chaque mois, VOTRE ORDINATEUR vous fait découvrir les meilleurs produits : logiciels de jeux, logiciels éducatifs, ordinateurs, périphériques, livres, etc. Chaque mois, VOTRE ORDINATEUR publie des grands reportages (les créateurs de logiciels, les nouveaux jeux américains, l'ordinateur à l'école, etc...) et vous offre ses fiches-programmes maison (jeux, budget, cuisine,...).

Pour acheter VOTRE ORDINATEUR, courez chez votre marchand de journaux.

# VOTREORDINAT LE MAGAZINE DE L'INFORMATIQUE À LA MAISON

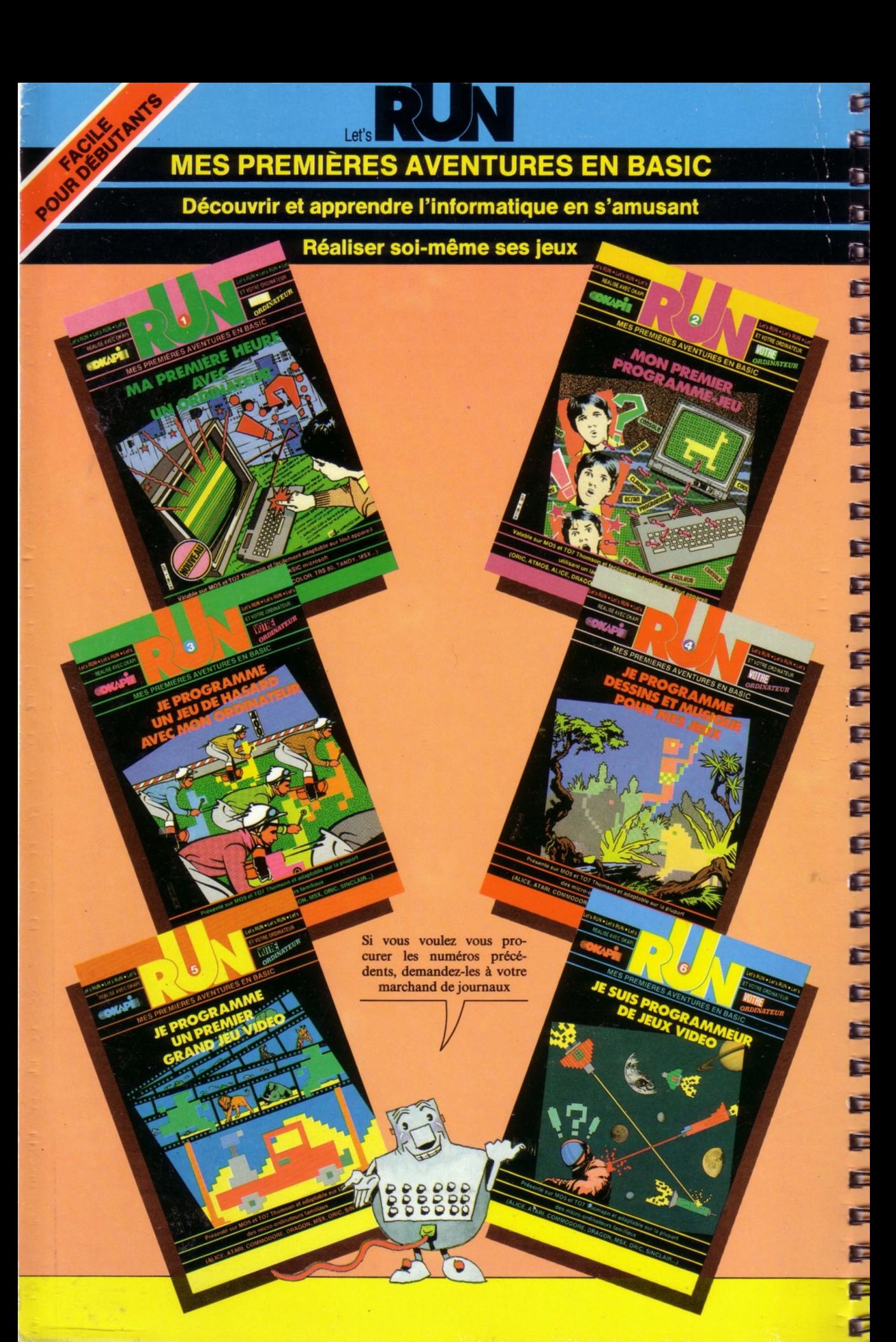